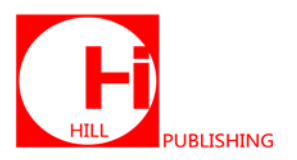

ISSN Online: \*\*\*\*-\*\*\*\* ISSN Print: \*\*\*\*-\*\*\*\*

# **A Comparative Study of q-Homotopy Analysis Method and Liao's Optimal Homotopy Analysis Method**

## **Shaheed N. Huseen**

Mathematics Department, Faculty of Computer Science and Mathematics, University of Thi-Qar, Thi-Qar, Iraq.

**How to cite this paper:** Shaheed N. Huseen. (2020) A Comparative Study of q-Homotopy Analysis Method and Liao's Optimal Homotopy Analysis Method. *Advances in Computer and Communication*, 1(1), 36-45.

DOI: 10.26855/acc.2020.12.004

**Received:** October 30, 2020 **Accepted:** November 28, 2020 **Published:** December 15, 2020

**\* Corresponding author:** Shaheed N. Huseen, Mathematics Department, Faculty of Computer Science and Mathematics, University of Thi-Qar, Thi-Qar, **Iraq** 

**Email:** shn\_n2002@yahoo.com

# **Abstract**

In this paper, comparative study of q-homotopy analysis method (q-HAM) with the Liao's optimal homotopy analysis method (OHAM) is proposed. We solved two examples, first example is a system of Volterra integro-differential equations and the second one is a nonlinear integro-differential equation. The results show that the q-HAM was more accuracy than the OHAM.

## **Keywords**

q-homotopy analysis method, Convergence parameter, Integro-differential equations

# **1. Introduction**

A numerous methods were proposed to find approximate solutions for nonlinear phenomena of our life. Liao [1-5] proposed an analytic method for solving linear and nonlinear problems, namely homotopy analysis method (HAM). Recently, HAM has been successfully applied to solve different types of non-linear problems in variety fields [6, 7, 8, 9, 10]. HAM contains a convergence parameter h which with a simple way provides us to adjust and control the convergence region of the series solution. Moreover, by means of h-curve, easily to gain the valid regions of h to find a convergent series solution. We cannot determine the best value of  $h$  by plotting the h-curves, to find the fastest convergent series. Yabushitaet al. [11] suggested the "optimization method" to find out the two optimal values of h by the minimum of the squared residual error. Akyildiz and Vajravelu [12] determine an optimal value of h by the minimum of squared residual and found that the homotopy-series solution converges so quickly. A one-step optimal homotopy analysis method was proposed by Niu and Wang [13]. Liao [14] introduced an optimal HAM with three convergence parameters. A general method of HAM namely q-homotopy analysis method (q-HAM) was proposed by El-Tawil and Huseen [15], the q-HAM contains two convergence parameters  $n$  and  $h$  such that the case of  $n = 1$ the HAM can be reached. Many researches applied the q-HAM to numerous problems in different felids [16-28].

# **2. Fundamental Idea ofq-HAM**

Consider the following differential equation:

$$
N[u(t)] = 0,\t\t(1)
$$

where *N* is a nonlinear operator,  $u(t)$  is an unknown function. The zero-order deformation equation of q-HAM is

$$
(1 - nq)L[\emptyset(t, q) - u_0(t)] = qhN[\emptyset(t, q)],
$$
\n(2)

where  $\geq 1$ ,  $0 \leq q \leq \frac{1}{q}$  is the embedded parameter, L is a linear operator and  $h \neq 0$ .

If  $q = 0$  and  $q = \frac{1}{n}$  then equation (2) becomes

$$
\emptyset(t,0) = u_0(t) , \qquad \emptyset \left(t, \frac{1}{n}\right) = u(t) \tag{3}
$$

Respectively. Thus as q varies from 0 to  $\frac{1}{n}$ , the solution  $\phi(t, q)$  varies from the initial guess  $u_0(t)$  to the solution  $u(t)$ .

Taking the Taylor series of  $\phi(t, q)$  we obtain

$$
\emptyset(t,q) = u_0(t) + \sum_{m=1}^{+\infty} u_m(t) q^m , \qquad (4)
$$

where

$$
u_m(t) = \frac{1}{m!} \frac{\partial^m \phi(t,q)}{\partial q^m} \big|_{q=0} \tag{5}
$$

Let we choose  $h, u_0(t)$ , L such that the series (4) converges at  $q = \frac{1}{n}$  and

$$
u(t) = \phi\left(t, \frac{1}{n}\right) = u_0(t) + \sum_{m=1}^{+\infty} u_m(t) \left(\frac{1}{n}\right)^m
$$
\n(6)

Defining the vector  $u_r(t) = {u_0(t), u_1(t), u_2(t), ..., u_r(t)}$ , differentiating Eq. (2) *m* times with respect to *q* and then setting  $q = 0$  and dividing by m! we have the  $m<sup>th</sup>$  order deformation equation

$$
L[u_m(t) - k_m u_{m-1}(t)] = hR_m(u_{m-1}(t)),
$$
\n(7)

where

$$
R_m(\vec{u}_{m-1}(t)) = \frac{1}{(m-1)!} \frac{\partial^{m-1} N[\emptyset(t,q)]}{\partial q^{m-1}} |_{q=0} , \qquad (8)
$$

and

$$
k_m = \begin{cases} 0 & m \le 1 \\ n & otherwise \end{cases}
$$
 (9)

Let

$$
\Delta_m = \int (N[U_m(t)])^2 d\Omega \quad , \quad t \in \Omega \quad , \tag{10}
$$

where

$$
U_m(t) = u_0(t) + \sum_{k=1}^m u_k(t) \left(\frac{1}{n}\right)^k,
$$

is the square residual error of the  $m<sup>t</sup>$ -order approximation of the Eq. (1) integrated in the whole domain  $\Omega$ . In theory if the square residual error  $\Delta_m$  tends to zero, then

$$
U_m(t) = \sum_{k=0}^m u_k(t) \left(\frac{1}{n}\right)^k
$$

is a series solution of the original equation (1). Besides, at the given order of approximation, the minimum of the squared residual error  $\Delta_m$  corresponds to the optimal approximation. So, the curves of the squared residual error  $\Delta_m$  versus *h* indicate to the valid region of *h*, hence the optimal value of *h* that corresponds to the minimum of  $\Delta_m$ .

Liao [14] introduced the so-called average residual error  $E_m = \frac{1}{K} \sum_{j=0}^{K} [N(\sum_{k=0}^{m} u_k(j\Delta x))]^2$  where  $\Delta x = \frac{1}{K}$ .

#### **3. Applications**

**Example 3.1.**Consider the following system of Volterra integro-differential equations [29]

$$
u'_1 = 1 + t + t^2 - u_2(t) - \int_0^t (u_1(s) + u_2(s))ds, \qquad u_1(0) = 1,
$$
\n(11)

$$
u_2' = -1 - t + u_1(t) - \int_0^t (u_1(s) - u_2(s))ds, \quad u_2(0) = -1,
$$

With exact solutions  $u_1(t) = t + \exp(t)$  and  $u_2(t) = t - \exp(t)$ . Let  $L[\phi_i(t, q)] = \frac{\partial \phi_i(t, q)}{\partial t}$ . From (11) the nonlinear operators are

$$
N_1[\emptyset_1(t,q)] = \frac{\partial \emptyset_1(t,q)}{\partial t} - (1+t+t^2) + \emptyset_2(t,q) + \int_0^t (\emptyset_1(s,q) + \emptyset_2(s,q))ds
$$

$$
N_2[\emptyset_2(t,q)] = \frac{\partial \emptyset_2(t,q)}{\partial t} + (1+t) - \emptyset_1(t,q) + \int_0^t (\emptyset_1(s,q) - \emptyset_2(s,q))ds
$$

$$
\text{Let } u_{1,0}(t) = \exp[\Phi(t)] \text{ and } u_{2,0}(t) = -\exp[\Phi(t)]
$$

According to Eq. (2) and Eq. (7) with

$$
R_{1,m-1}(t) = u'_{1,m-1} - \left(1 - \frac{k_m}{n}\right)(1 + t + t^2) + u_{2,m-1} + \int_0^t (u_{1,m-1} + u_{2,m-1})ds
$$
  

$$
R_{2,m-1}(t) = u'_{2,m-1} - \left(1 - \frac{k_m}{n}\right)(1 + t) - u_{1,m-1} + \int_0^t (u_{1,m-1} - u_{2,m-1})ds
$$

The solution of Eq. (7) for  $m \ge 1$  becomes

$$
u_{i,m}(t) = k_m u_{i,m-1}(t) + h \int R_{i,m-1}(t) dt + b_i, i = 1,2
$$

Hence, we obtain

$$
u_{1,1} = h(-t - \frac{t^2}{2} - \frac{t^3}{3})
$$
  
\n
$$
u_{2,1} = h(-t + \frac{t^2}{2})
$$
  
\n
$$
u_{1,2} = hn(-t - \frac{t^2}{2} - \frac{t^3}{3}) + h(-ht - ht^2 - \frac{ht^3}{2} - \frac{ht^5}{60})
$$
  
\n
$$
u_{2,2} = hn(-t + \frac{t^2}{2}) + h(-ht + ht^2 + \frac{ht^3}{6} - \frac{ht^5}{60})
$$
  
\n
$$
\vdots
$$

Then the series solution of q- HAM is

$$
u_i(t, n, h) \cong U_{i,M}(t, n, h) = \sum_{k=0}^{M} u_{i,k}(t, n, h) \left(\frac{1}{n}\right)^k
$$
 (12)

The  $4<sup>th</sup>$  order Liao's optimal HAM (OHAM) approximation solutions are [29]  $U_{1,4(OHAM)} = \mathcal{C}^t + 0.999994t + 0.000227256t^2 + 0.00234468t^3 - 0.00705523t^4 - 0.0098502t^5$  $+$  0.000470348 $t^6$  + 0.000782842 $t^7$  – 0.00000900634 $t^9$ 

 $U_{2,4(OHAM)} = -e^{t} + 0.999994t + 0.000227256t^{2} + 0.002193178t^{3} + 0.0104494t^{4} - 0.00702811t^{5}$  $-$  0.000470348 $t^6$  + 0.000648456 $t^7$  – 0.00000900634 $t^9$ 

It is found that

$$
\begin{aligned} &\triangle_{1,1}=\frac{37}{10}+\frac{336059h^2}{45360n^2}+\frac{3287h}{315n}\;,\\ &\triangle_{2,1}=\frac{1}{3}+\frac{4687h^2}{9072n^2}+\frac{23h}{90n}\;,\\ &\triangle_{1,2}=\frac{37}{10}+\frac{346114261h^4}{32432400n^4}+\frac{44355323h^3}{1247400n^3}+\frac{95561h^2}{2268n^2}+\frac{6574h}{315n} \end{aligned}
$$

$$
\Delta_{2,2} = \frac{1}{3} + \frac{811787h^4}{356400n^4} + \frac{148529h^3}{37800n^3} + \frac{20969h^2}{11340n^2} + \frac{23h}{45n}
$$

 $\Delta_{i,m}(t)$ ,  $(i = 1,2)$ ,  $(m = 3,4,...)$  can be calculated similarly.

Figures 1-5 show the *h*-curves of the square residual error  $\Delta_{i,m}$  ( $i = 1,2$ ) given by 4<sup>th</sup> order approximation to determine the valid region of  $h$ . The values of hthat corresponds to the minimum of the square residual errors is an optimal values of ℎ.

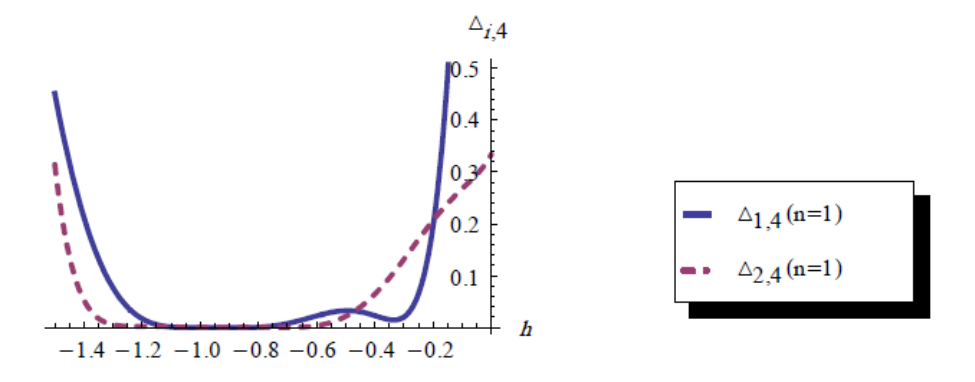

Figure 1. The residual errors  $\Delta_{i,4}$  ( $i = 1, 2$ ) for the HAM (q-HAM;  $n = 1$ ) of system (11).

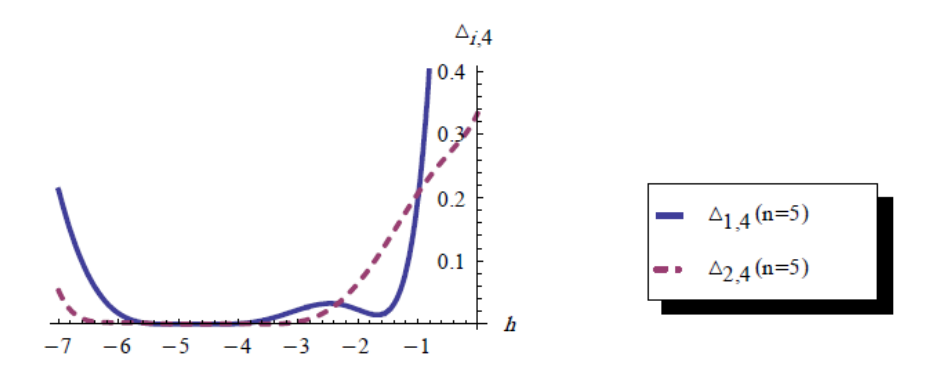

**Figure 2.** The residual errors  $\Delta_{i,4}$  ( $i = 1, 2$ ) for the (q-HAM;  $n = 5$ ) of system (11).

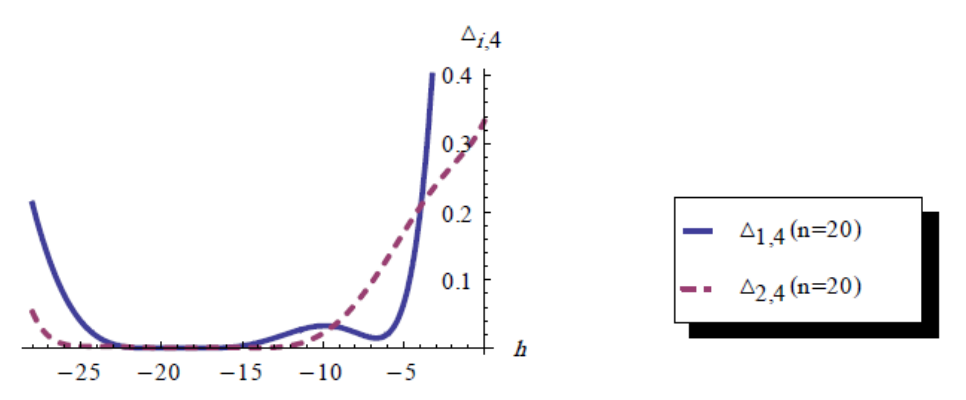

**Figure** 3. The residual errors  $\Delta_{i,4}$  ( $i = 1, 2$ ) for the (q-HAM;  $n = 20$ ) of system (11).

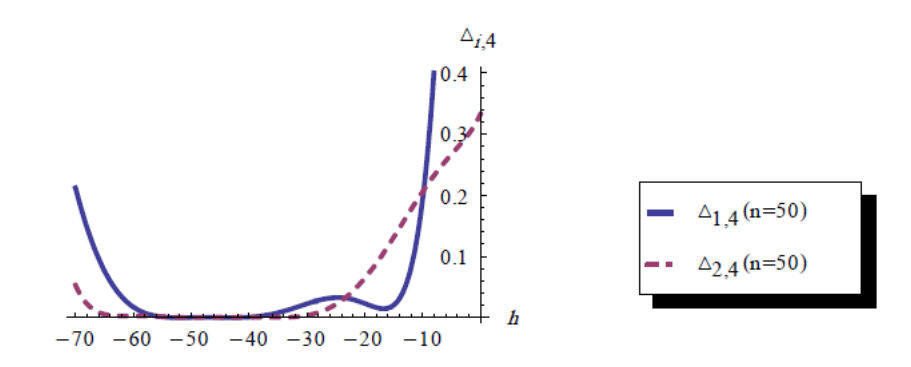

**Figure 4.** The residual errors  $\Delta_{i,4}$  ( $i = 1, 2$ ) for the (q-HAM;  $n = 50$ ) of system (11).

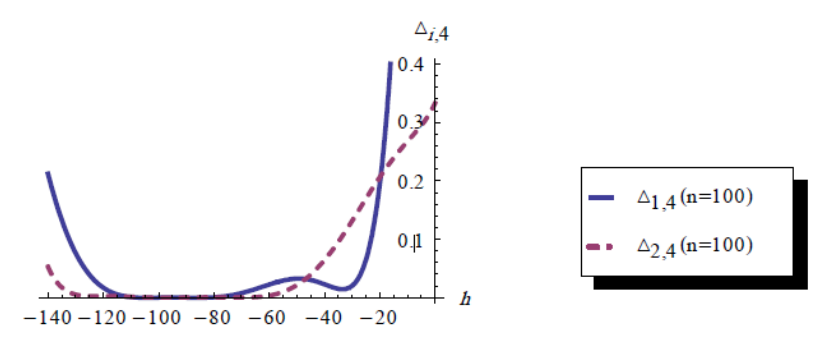

**Figure 5. The residual errors**  $\Delta_{i,4}$  ( $i = 1, 2$ ) for the (q-HAM;  $n = 100$ ) of system (11).

Tables 1 and 2 show the comparison of  $U_{1,4}$ ,  $U_{2,4}$  given by Liao's optimal HAM ( OHAM), HAM (q-HAM; $n =$ 1) and q-HAM at different values of  $n > 1$  and  $U_{1,6}$ ,  $U_{2,6}$  given by q-HAM ( $n = 100$ ) with the solutions  $u_1$  and  $u_2$ . Figures (6-9) illustrate that the highly decreasing of the absolute errors by taking more terms into consideration.

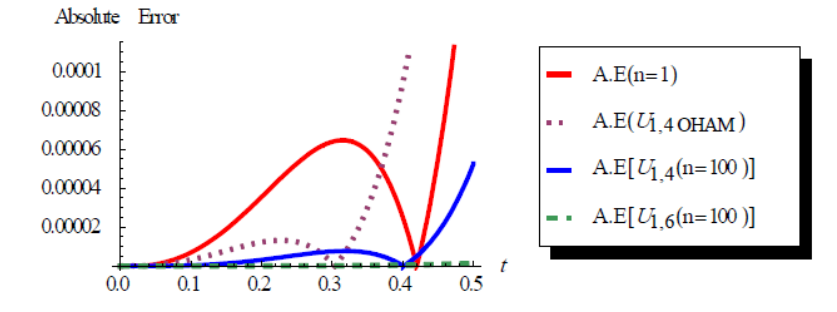

**Figure 6.** Absolute error of  $U_{1,4}$  Liao's optimal HAM (OHAM),  $U_{1,4}$ HAM (q-HAM;  $n = 1$ ),  $U_{1,4}$  q-HAM ( $n = 100$ ) and  $U_{1,6}$  **q-HAM** ( $n = 100$ ) for the system (11) at  $0 \le t \le 0.5$  using ( $h = -0.9326$ ,  $h = -101.49$ ) respectively.

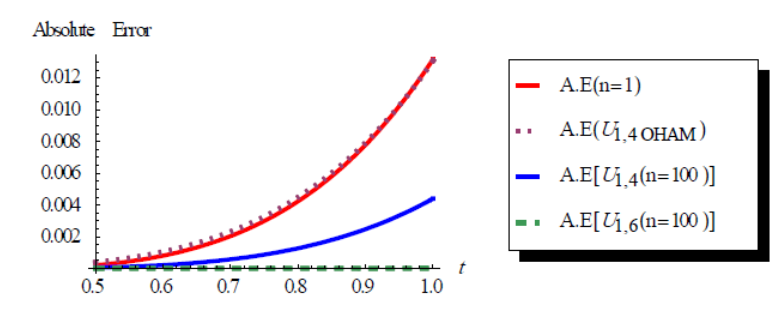

**Figure 7.** Absolute error of  $U_{1,4}$  Liao's optimal HAM (OHAM),  $U_{1,4}$  HAM (q-HAM; $n = 1$ ),  $U_{1,4}$  q-HAM ( $n = 100$ ) and  $U_{1.6}$ q-HAM ( $n = 100$ ) for the system (11) at  $0.5 \le t \le 1$  using ( $h = -0.9326$ ,  $h = -101.49$ ) respectively.

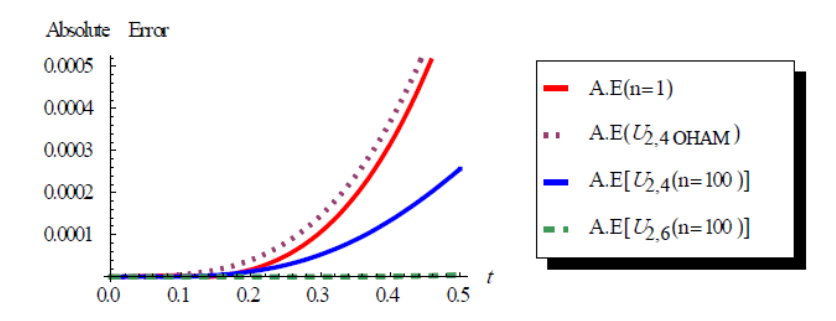

**Figure 8.** Absolute error of  $U_{2,4}$  Liao's optimal HAM (OHAM) , $U_{2,4}$  HAM (q-HAM;  $n = 1$ ),  $U_{2,4}$  q-HAM ( $n = 100$ ) and  $U_{2,6}$  q-HAM ( $n = 100$ ) for the system (11) at  $0 \le t \le 0.5$  using ( $h = -0.9326$ ,  $h = -96.25$ ) respectively.

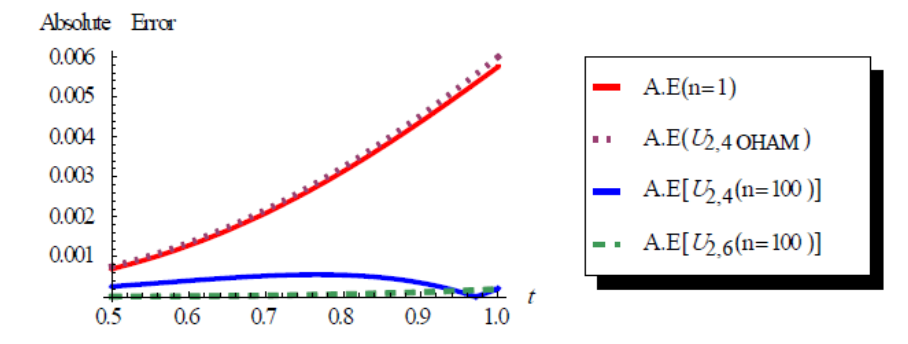

**Figure 9.** Absolute error of  $U_{2,4}$  Liao's optimal HAM (OHAM),  $U_{2,4}$  HAM (q-HAM; $n = 1$ ),  $U_{2,4}$  q-HAM ( $n = 100$ ) and  $U_{2,6}$  q-HAM ( $n = 100$ ) for the system (11) at  $0 \le t \le 0.5$  using ( $h = -0.9326$ ,  $h = -96.25$ ) respectively.

**Table 1. Comparison of**  $U_{1,4}$  **given by OHAM, HAM (q-HAM** ;  $n = 1$ ), q-HAM ( $n = 5, 20, 50, 100$ ) and  $U_{1,6}$  of q-HAM  $(n = 100)$  with the solution  $u_1$ 

| t            | $U_{1,4}$<br><b>OHAM</b> | $U_{1,4}$<br>$(n=1;h)$<br>$=-0.9326$ | $U_{1,4}$<br>$(n=5;h)$<br>$=-5.001$ | $U_{1,4}$<br>$(n = 20; h)$<br>$=-20.1$ | $U_{1,4}$<br>$(n = 50; h)$<br>$=-50.5$ | $U_{1,4}$<br>$(n = 100; h)$<br>$=-101.49$ | $u_1$    | $U_{1,6}$<br>$(n = 100; h)$<br>$=-101.49$ |
|--------------|--------------------------|--------------------------------------|-------------------------------------|----------------------------------------|----------------------------------------|-------------------------------------------|----------|-------------------------------------------|
| $\mathbf{0}$ |                          |                                      |                                     |                                        |                                        |                                           |          |                                           |
| 0.2          | 1.421412                 | 1.42144                              | 1.4214                              | 1.4214                                 | 1.4214                                 | 1.4214                                    | 1.4214   | 1.4214                                    |
| 0.4          | 1.89173                  | 1.89185                              | 1.89174                             | 1.89177                                | 1.89179                                | 1.89182                                   | 1.89182  | 1.89182                                   |
| 0.6          | 2.42107                  | 2.42131                              | 2.4215                              | 2.42162                                | 2.42176                                | 2.42191                                   | 2.42212  | 2.42212                                   |
| 0.8          | 3.02105                  | 3.02131                              | 3.02299                             | 3.02337                                | 3.02381                                | 3.02427                                   | 3.02554  | 3.02554                                   |
| 1            | 3.70519                  | 3.70508                              | 3.71077                             | 3.71171                                | 3.71277                                | 3.71388                                   | 3.718281 | 3.7183                                    |

**Table 2.** Comparison of  $U_{2,4}$  given by OHAM, HAM (q-HAM ;  $n = 1$ ), q-HAM ( $n = 5, 20, 50, 100$ ) and  $U_{2,6}$  of by q-HAM  $(n = 100)$  with the solution  $u_2$ 

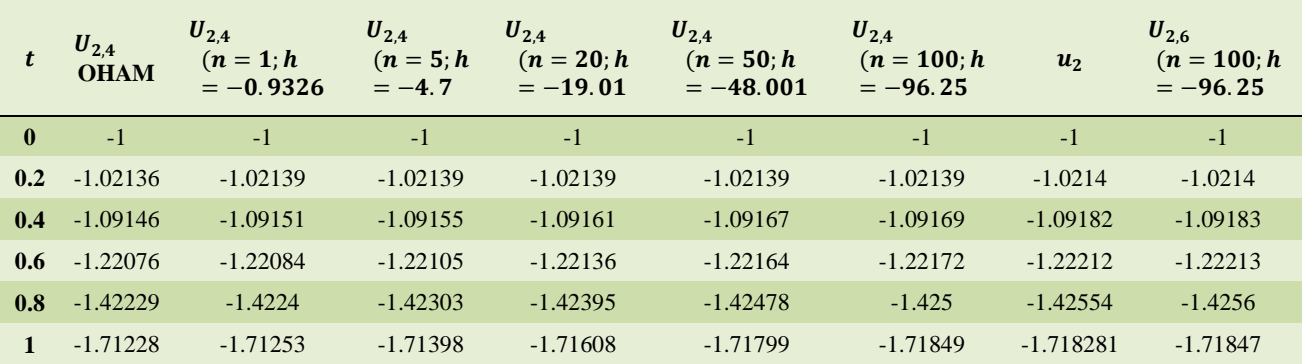

**Example 3.2.** Consider the following problem of nonlinear integro-differential equation [29]

$$
u^{'}(t) = -1 + \int_0^t u^2(s)ds \, u(0) = 0, t \in [0,1]
$$
\n(13)

Assume that  $L[\phi(t, q)] = \frac{\partial \phi(t, q)}{\partial t}$ . From (13) the nonlinear operator is

$$
[\emptyset(t,q)] = \frac{\partial \emptyset(t,q)}{\partial t} + 1 - \int_0^t \emptyset^2(s,q) ds.
$$

Let  $u_0(t) = -t$ .

According to Eq. (2) and Eq. (7) with  $R_{m-1}(t) = u'_{m-1} + \left(1 - \frac{k_m}{n}\right) - \int_0^t \sum_{i=0}^{m-1} u_i(s) u_{m-1-i}(s) ds$  the solution Eq. (7) for  $m \geq 1$  becomes

$$
u_m(t) = k_m u_{m-1}(t) + h \int R_{m-1}(t) dt + b,
$$

Hence, we obtain

$$
u_1 = -\frac{h t^4}{12},
$$
  
\n
$$
u_2 = -\frac{1}{12} h n t^4 + h(-\frac{h t^4}{12} - \frac{h t^7}{252}),
$$
  
\n
$$
\vdots
$$

Then the series solution of q- HAM is

$$
u(t, n, h) \cong U_M(t, n, h) = \sum_{k=0}^{M} u_k(t, n, h) \left(\frac{1}{n}\right)^k
$$
 (14)

It is found that

$$
\Delta_1 = \frac{1}{63} + \frac{h^4}{31912704n^4} + \frac{205h^3}{4852224n^3} + \frac{31531h^2}{1769040n^2} + \frac{127h}{3780n}
$$
\n
$$
\Delta_2 = \frac{1}{63} + \frac{297235061h^8}{8398362595392000n^8} + \frac{173605561h^7}{632134819008000n^7} + \frac{9482512903h^6}{195660777312000n^6} + \frac{102775727h^5}{372687194880n^5} + \frac{8547857h^4}{418279680n^4} + \frac{1070983h^3}{14152320n^3} + \frac{173h^2}{1620n^2} + \frac{127h}{1890n}
$$

 $\Delta_m(t)$ ,  $(m = 3,4,...)$  can be calculated similarly.

Figures 10-14 show the *h*-curves of the square residual error  $\Delta_m$  given by (1<sup>th</sup>, 2<sup>th</sup>, 3<sup>th</sup>, 4<sup>th</sup>) order approximation to determine the valid region of  $h$ . The values of  $h$  that corresponds to the minimum of the square residual errors is an optimal values of  $h$ . Table 3 shows the comparison of OHAM), HAM and q-HAM at different values of  $n > 1$ . Clearly, the q-HAM  $n > 1$  has more accuracy than HAM and OHAM.

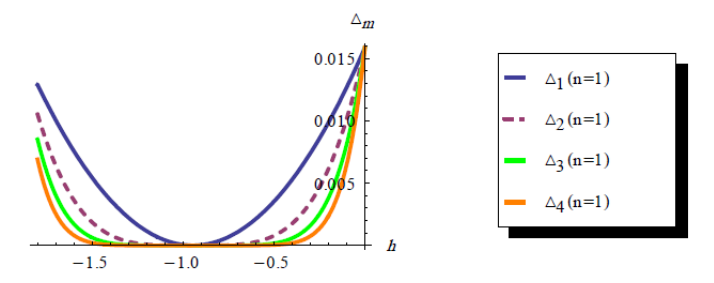

Figure 10. The residual errors  $\Delta_m$  ( $m = 1, 2, 3, 4$ ) of HAM.

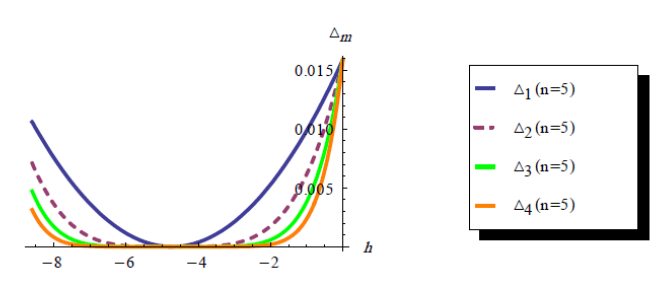

**Figure** 11. The residual errors  $\Delta_m$  ( $m = 1, 2, 3, 4$ ) of q-HAM ( $n = 5$ ).

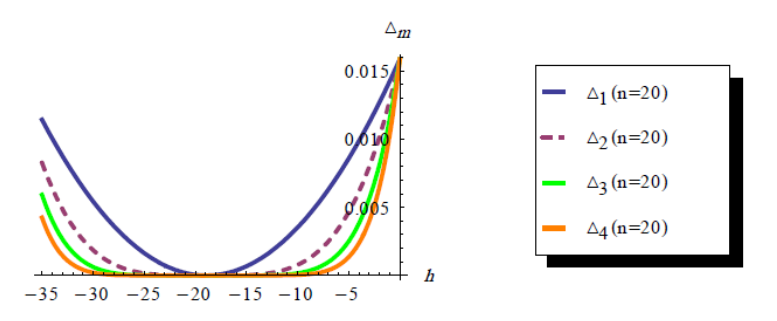

**Figure** 12. The residual errors  $\Delta_m$  ( $m = 1, 2, 3, 4$ ) of q-HAM ( $n = 20$ ).

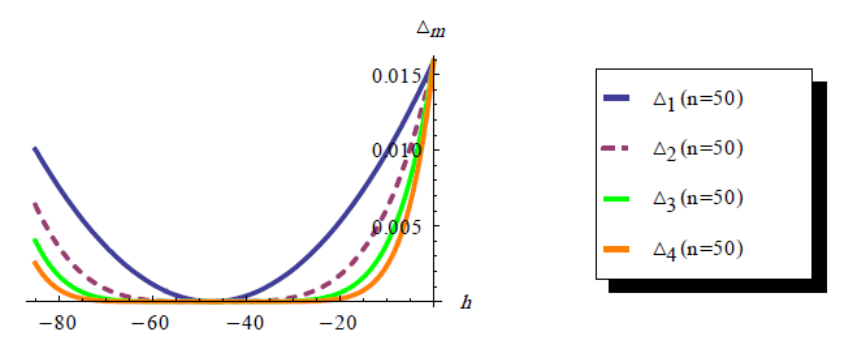

**Figure** 13. The residual errors  $\Delta_m$  ( $m = 1, 2, 3, 4$ ) of q-HAM ( $n = 50$ ).

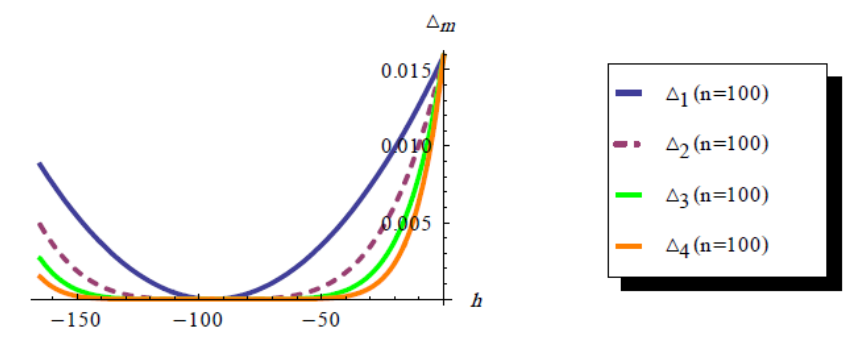

**Figure 14. The residual errors**  $\Delta_m$  **(** $m = 1, 2, 3, 4$ **) of q-HAM (** $n = 100$ **).** Table 3. Comparison between residuals of OHAM, HAM and q-HAM  $(n > 1)$ 

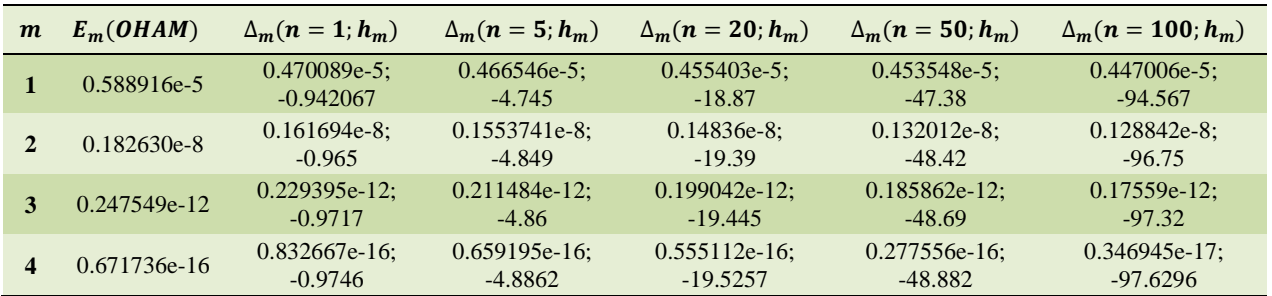

# **4. Conclusion**

In this work, we introduced the comparative study of q-HAM with the Liao's optimal HAM (OHAM). We solved two examples to illustrate the differences between these methods. The outcomes show that the q-HAM was better than the OHAM.

### **References**

- [1] Liao, S. J. (1992). The proposed homotopy analysis technique for the solution of nonlinear problems. Ph.D. thesis, Shanghai Jiao Tong University.
- [2] Liao, S. J. (2003). Beyond Perturbation: Introduction to the Homotopy Analysis Method, Chapman &Hall/CRC, Boca Raton, Fla, USA.
- [3] Liao, S. J. (2004). On the homotopy analysis method for nonlinear problems. *Applied Mathematics and Computation*, Vol. 147, No. 2, pp. 499-513.
- [4] Liao, S. J. (2005). Comparison between the homotopy analysis method and homotopy perturbation method. *Applied Mathematics and Computation*, Vol. 169, No. 2, pp. 1186-1194.
- [5] Liao, S. J. (1997). Homotopy analysis method: a new analytical technique for nonlinear problems. *Communications in Nonlinear Science and Numerical Simulation*, Vol. 2, No. 2, pp. 95-100.
- [6] Abbasbandy, S. (2008). Soliton solutions for the 5th-order KdV equation with the homotopy analysis Abbasbandy S., Soliton solutions for the 5th-order KdV equation with the homotopy analysis method*. Nonlinear Dynamics*, Vol. 51, No. 1-2, pp. 83-87.
- [7] Arafa, A. A. M., Rida, S. Z., and Mohamed, H. (2014). An Application of the Homotopy Analysis Method to the Transient Behavior of a Biochemical Reaction Model. *Inf. Sci. Lett.*3, No. 1, pp. 29-33.
- [8] Jafari, H., Saeidy, M., and Firoozjaee, M. A. (2010). The homotopy analysis method for solving higher dimensional initial boundary value problems of variable coefficients. *Numerical Methods for Partial Differential Equations*, Vol. 26, No. 5, pp. 1021-1032.
- [9] Onyejek, O. N. (2014). Solutions of some parabolic inverse problems by homotopy analysis method. *International Journal of Applied Mathematical Research*, 3(1).
- [10] Zhu, S. P. (2006). An exact and explicit solution for the valuation of American put options. *Quantitative Finance*, Vol. 6, No. 3, pp. 229-242.
- [11] Yabushita, K., Yamashita, M., and Tsuboi, K. (2007). An analytic solution of projectile motion with the quadratic resistance law using the homotopy analysis method. *J. Phys. A-Math. Theor.*, 40, 8403-8416.
- [12] Akyildiz, F. T. and Vajravelu, K. (2008). Magneto hydrodynamic flow of a viscoelastic fluid. *Phys. Lett. A.*, 372, 3380-3384.
- [13] Niu, Z. and Wang, C. (2010). A one-step optimal homotopy analysis method for nonlinear differential equations. *Communications in Nonlinear Science and Numerical Simulation,* 15, 2026-2036.
- [14] Liao, S. J. (2010). An optimal homotopy-analysis approach for strongly nonlinear differential equations. *Commun. Nonlinear Sci. Numer. Simulat.*, 15, 2003-2016.
- [15] El-Tawil, M. A. and Huseen, S. N. (2012). The q-Homotopy Analysis Method (q-HAM). *International Journal of Applied Mathematics and Mechanics*, 8(15): 51-75.
- [16] El-Tawil, M. A. and Huseen, S. N. (2013). On Convergence of The q-Homotopy Analysis Method. *Int. J. Contemp. Math. Sciences*, Vol. 8, No. 10, 481-497.
- [17] Huseen, S. N. and Grace, S. R. (2013). Approximate Solutions of Nonlinear Partial Differential Equations by Modified q-Homotopy Analysis Method (mq-HAM). *Hindawi Publishing Corporation, Journal of Applied Mathematics,* Article ID 569674, 9 pages.
- [18] Huseen, S. N., Grace, S. R., and El-Tawil, M. A. (2013). The Optimal q-Homotopy Analysis Method (Oq-HAM). *International Journal of Computers & Technology*, Vol 11, No. 8.
- [19] Huseen, S. N. (2015). Application of optimal q-homotopy analysis method to second order initial and boundary value problems*. Int J Sci Innovative Math Res (IJSIMR)*, 3(1):18–24.
- [20] Huseen, S. N. (2015). Solving the K (2, 2) Equation by Means of the q-Homotopy Analysis Method (q-HAM). *International Journal of Innovative Science, Engineering & Technology*, Vol. 2, Issue 8.
- [21] Huseen, S. N. (2016). Series Solutions of Fractional Initial-Value Problems by q-Homotopy Analysis Method. *International Journal of Innovative Science, Engineering & Technology*, Vol. 3, Issue 1.
- [22] Huseen, S. N. (2017). A Numerical Study of One-Dimensional Hyperbolic Telegraph Equation. *Journal of Mathematics and System Science*, 7, 62-72.
- [23] Huseen, S. N. and Nada M. Ayay. (2018). A New Technique of The q-Homotopy Analysis Method for Solving Non-Linear Initial Value Problems. *Journal of Progressive Research in Mathematics*, Volume 14, Issue 1, 2292-2307.
- [24] Huseen, S. N. and Rawan A. shlaka. (2019). The Regularization q-Homotopy Analysis Method for (1 and 2)-Dimensional Non-linear First Kind Fredholm Integral Equations. *Journal of Progressive Research in Mathematics,* Volume 15, Issue 3, 2721-2743.
- [25] Akinyemi, L. (2019). q-Homotopy analysis method for solving the seventh-order time-fractional Lax's Korteweg-deVries and Sawada-Kotera equations. *Comp. Appl. Math.*, 38(4), 191.
- [26] L. Akinyemi, S. N. Huseen (2020). A powerful approach to study the new modified coupled Korteweg-de Vries system. *Mathematics and Computers in Simulation*, 177, 556-567.
- [27] Huseen, S. N. (2020). On Analytical Solution of Time-Fractional Type Model of the Fisher's Equation. *Iraqi Journal of Science*, Vol. 61, No. 6, pp. 1419-1425.
- [28] Huseen, S. N., El-Tawil, M. A., Grace S. R., and Ismail, G. A. (2020). Solving High-Order Nonlinear Partial Differential Equations by Modified q-Homotopy Analysis Method. *AJMS/Apr-Jun*, Vol. 4, Issue 2, pp. 25-46.
- [29] Jafar S. Nadjafi and Hossein S. Jafari. (2011). Comparison of Liao's optimal HAM and Niu's one-step optimal HAM for solving integro-differential equations. *Journal of Applied Mathematics and Bioinformatics*, Vol. 1, No. 2, 85-98.